## Hypothesis Testing

Gary D. Knott, Ph.D. Civilized Software, Inc. 12109 Heritage Park Circle Silver Spring, MD 20906 USA Tel. (301) 962-3711 Email: csi@civilized.com URL: www.civilized.com

Hypothesis testing is a major paradigm in statistics. It is closely linked with the computation of specified probability distribution functions. The basic notion is simple. We obtain a sample value  $v$  of a random variable T and we ask how probable it is that the sample value v would appear under a hypothesis H which makes the distribution of T well-defined. If the probability that, under the hypothesis  $H$ ,  $v$  or a more extreme value of  $T$ appears is small, we take this as evidence that the hypothesis  $H$  is unlikely to be true. In other words, we conclude that the test of the hypothesis H has not supported H.

The random variable  $T$  is called the *test statistic*. If many samples of various random variables are taken, they are often combined in some, possibly quite elaborate, manner to obtain a single sample of a derived test statistic T. In other cases, the test statistic may be a vector-valued random variable with a multivariate distribution function. For example, the test statistic associated with the famous t-test for testing the hypothesis that two normally-distributed random variables have the same mean is the difference between the means, or variance-adjusted means, of two sets of sample values corresponding to the two random variables being studied.

In order to compute the probability  $p$  that, under the hypothesis  $H$ , the sample value  $v$  or a more extreme value of  $T$  appears, we must be able to compute  $P(T \le v \mid H)$ , which is the distribution of the test statistic T under the hypothesis  $H$ . We shall denote a random variable with this distribution by  $T_H$ . The hypothesis H must be such that the distribution function of  $T_H$  is known; this means that H is often of the form: "there is no difference between two sets of samples", since it is generally easier to deduce the distribution of  $T_H$  in this case. Thus, H is called the null hypothesis, meaning the "no difference" hypothesis.

Suppose that the distribution function of  $T_H$  is  $G(x) := P(T_H \leq x)$ . Also suppose that the density function  $dG(x)/dx$  is a unimodal "bell-shaped" curve, so that the extreme sample values of  $T_H$  lie toward  $+\infty$  and  $-\infty$ . Suppose the value  $v$  is given as a sample value of  $T$ . We may compute, for example,  $p = P(|T_H - E(T_H)| \ge |v - E(T_H)|)$ . This is a particular form of a so-called two-tailed test.  $p$  is the probability that the value  $v$  or a "more extreme" value occurs as a sample value of T, given  $H$ . If p is sufficiently small, we may reject the null hypothesis  $H$  as implausible in the face of the "evidence" v. We call such a probability p the plausibility probability of  $H$ , given v.

If the test statistic  $T_H$  were known to be non-negative and the density function  $dG(x)/dx$  were a function, such as the exponential density function, which decreases on  $[0, \infty)$ , then we might use a so-called one-tail test, where we compute the probability  $p = P(T_H \ge v)$ .

In general, we may specify a particular value  $\alpha$  as our criterion of "sufficiently small" and we may choose any subset  $S$  of the range of  $T$  such that  $P(T_H \notin S) = \alpha$ . Then if  $v \notin S$ , the null hypothesis H may be judged implausible. S is called the acceptance set, because, when  $v \in S$ , the null hypothesis H is not rejected. The value  $\alpha = P(T_H \notin S)$  is the probability that we make a mistake if we reject H when  $v \notin S$ .

How should the acceptance set  $S$  be chosen?  $S$  should be chosen to minimize the chance of making the mistake of accepting  $H$  when  $H$  is, in fact, false. But, this can only be done rigorously with respect to an alternative hypothesis  $H_a$  such that the distribution of T given  $H_a$  is known. We must postulate that H and  $H_a$  are the only non-negligable possibilities. Sometimes,  $H_a = \neg H$  is a suitable alternate hypothesis, but more often, this is not suitable. Given  $H_a$ , the probability we falsely accept H when the alternate hypothesis  $H_a$  is true is  $P(T_{H_a} \in S) = \emptyset$ , and we can choose S such that  $P(T_H \notin S) = \alpha$  while  $P(T_{H_a} \in S) = \beta$  is minimized.

The value  $P(T_{H_a} \notin S) = 1 - \beta$  is called the *power* of the test of the null hypothesis H versus the alternate hypothesis  $H_a$ . Choosing S to minimize  $\beta$  is the same as choosing S to maximize the power  $1 - \beta$ .

If we don't care about achieving the optimal power of the test with respect to a specific alternate hypothesis, but merely wish to compute the plausibility probability that  $v$  or a more extreme sample value of  $T$  would occur given  $H$ , in a fair manner, then we may proceed as follows.

Let  $m = \text{median}(T_H)$ ; thus,  $P(T_H \ge m) = 0.5$ . Now, if  $v < m$ , choose  $r_1 = v$  and  $r_2$  as the value such that  $P(m < T_H < r_2) = P(v < T_H < r_1)$ m), otherwise choose  $r_2 = v$  and choose  $r_1$  as the value such that  $P(r_1 <$  $T_H < m$ ) =  $P(m < T_H < v)$ . Then the two-tail plausibility probability  $\alpha = 1 - P(r_1 < T_H < r_2)$ . If  $v < m$ ,  $\alpha = 2P(T_H \le v)$ , otherwise, if  $v \ge m$ ,  $\alpha = 2(1 - P(T_H \le v)).$ 

If we know that the only values more extreme than  $v$  which we wish to consider as possible are those in the same tail of the density function that  $v$  lies in, then we may compute the one-tail plausibility probability as  $\alpha = P(T_H \le v)$  if  $v \le m$  and  $\alpha = P(T_H \ge v)$  if  $v > m$ .

Consider testing the null hypothesis  $H$  versus the alternate hypothesis  $H_a$  using a sample value v of the test random variable T with the acceptance set S. We have the following outcomes.

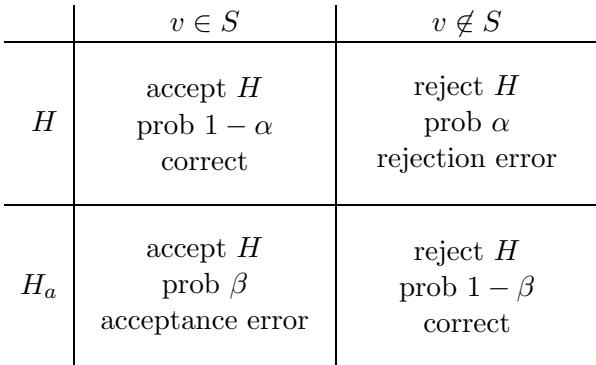

 $\alpha$  =  $P(T_H \notin S) = P$ (we falsely reject H | H) (rejection error)  $1 - \alpha = P(T_H \in S) = P$ (we correctly accept H | H) (acceptance power)  $\beta = P(T_{H_a} \in S) = P(\text{we falsely accept } H \mid H_a)$  (acceptance error)  $1 - \beta = P(T_{H_a} \notin S) = P$ (we correctly reject H | H<sub>a</sub>) (rejection power)

Let  $Q$  be the sample-space of the test statistic  $T$ . We assumed above that either  $H(q) = 1$  for all  $q \in Q$  or  $H(q) = 0$  for all  $q \in Q$ , but this universal applicability of H or  $H_a$  may be relaxed. Suppose the hypothesis H and the alternate hypothesis  $H_a$  may each hold at different points of  $Q$ , so that H and  $H_a$  define corresponding complementary Bernouilli random variables on Q. Thus  $H(q) = 1$  if H holds at the sample point  $q \in Q$  and  $H(q) = 0$  if H does not hold at the sample point q;  $H_a$  is defined on Q in the same manner.

Let  $P({q \in Q \mid H(q) = 1})$  be denoted by  $P(H)$  and let  $P({q \in Q \mid H(q) = 1})$  $H_a(q) = 1$ ) be denoted by  $P(H_a)$ .  $P(H)$  is called the *incidence* probability of H and  $P(H_a)$  is called the *incidence* probability of  $H_a$ . As before, we postulate that  $P(H) = 1 - P(H_a)$ . Often  $P(H)$  is 0 or 1 as we assumed above, but it may be that  $0 < P(H) < 1$ . In this latter case, our test of hypothesis can be taken as a test of whether  $H(q) = 1$  or  $H_q(q) = 1$  for the particular sample point q at hand for which  $T(q) = v$ ; the test statistic value  $v$  may be taken as evidence serving to increase or diminish the probability of  $H(q) = 1$ .

Note that we cannot compute the "posterior" probability that  $H(q) = 1$ (and that  $H_a(q) = 0$ ), or conversely, unless we have the "prior" incidence probability of  $H$  being true in the sample-space  $Q$ . In particular, if we assume the underlying sample-space point  $q$  is chosen at random, then:

$$
P(H(q) = 1 \& T(q) \in S) = (1 - \alpha)P(H)
$$
  
\n
$$
P(H(q) = 1 \& T(q) \notin S) = \alpha P(H)
$$
  
\n
$$
P(H(q) = 0 \& T(q) \in S) = \beta(1 - P(H))
$$
  
\n
$$
P(H(q) = 0 \& T(q) \notin S) = (1 - \beta)(1 - P(H))
$$

If we take the occurrence of  $H(q) = 0$  as being a determination of a "positive state" of the random sample-space point q, then  $(1 - \alpha)P(H)$  is the probability of a *true negative* sample,  $\alpha P(H)$  is the probability of a *false positive* sample,  $\beta(1 - P(H))$  is the probability of a *false negative* sample, and  $(1 - \beta)(1 - P(H))$  is the probability of a *true positive* sample.

Now let us look at a particular case of an hypothesis test, namely the so-called F-test for equal variances of two normal populations.

Suppose  $X_{11}, X_{12}, \ldots, X_{1n_1}$  are independent identically-distributed random variables distributed as  $N(\mu_1, \sigma_1^2)$ , and  $X_{21}, X_{22}, \ldots, X_{2n_2}$  are independent identically-distributed random variables distributed as  $N(\mu_2, \sigma_2^2)$ . The corresponding sample-variance random variables are

$$
S_1^2 = \sum_{j=1}^{n_1} (X_{ij} - \bar{X}_1)^2 / (n_1 - 1) \text{ and } S_2^2 = \sum_{j=1}^{n_2} (X_{2j} - \bar{X}_2)^2 / (n_2 - 1),
$$

where  $\bar{X}_1 = \sum_{j=1}^{n_1} X_{1j}/n_1$  and  $\bar{X}_2 = \sum_{j=1}^{n_2} X_{2j}/n_2$ .

Let R denote the sample variance ratio  $S_1^2/S_2^2$ . Then  $R \sim (\sigma_1^2/\sigma_2^2)F_{n_1-1,n_2-1}$ , where  $F_{n_1-1,n_2-1}$  is a random variable having the F-distribution with  $(n_1 1, n_2 - 1$ ) degrees of freedom.

We take the null hypothesis H to be  $\sigma_1/\sigma_2 = 1$ , so that, given H, the test statistic R is known to be distributed as  $F_{n_1-1,n_2-1}$ . In order to determine the acceptance region S with maximal power for  $\alpha$  fixed, we take the alternate hypothesis  $H_a$  to be  $\sigma_1/\sigma_2 = a$ . Then S is the interval  $[r_1, r_2]$  where  $P(r_1/a^2 \leq F_{n_1-1,n_2-1} \leq r_2/a^2) = \beta$  is minimal, subject to  $1 - P(r_1 \leq F_{n_1-1,n_2-1} \leq r_2) = \alpha.$ 

Let  $G(z) = P(F_{n_1-1,n_2-1} \leq z)$ , the distribution function of  $F_{n_1-1,n_2-1}$ , and let  $g(z) = G'(z)$ , the probability density function of  $F_{n_1-1,n_2-1}$ . Then, we have  $r_1 = root_z[g(z)g(h(z)/a^2) - g(h(z))g(z/a^2)]$  and  $r_2 = h(r_1)$ , where  $h(z) = G^{-1}(1 - \alpha + G(z)).$ 

A simplified, slightly less powerful, way to choose the acceptance region S is to take  $S = [r_1, r_2]$  where  $r_1$  is the value such that  $P(F_{n_1-1,n_2-1} \leq r_1)$  $\alpha/2$  and  $r_2$  is the value such that  $P(F_{n_1-1,n_2-1} \geq r_2) = \alpha/2$ . Another way to select the acceptance region is to take  $S = [1/r, r]$ , where r is the value such that  $P(1/r \leq F_{n_1-1,n_2-1} \leq r) = 1-\alpha$ . When  $n_1 = n_2$ , the acceptance region  $[r_1, r_2]$  and the acceptance region  $[1/r, r]$  are identical.

The foregoing clearly exemplifies the fact that there is a trade-off among the acceptance error probability  $\beta$ , the rejection error probability  $\alpha$ , and the sample sizes  $(n_1, n_2)$ . If we wish to have a smaller  $\alpha$ , then we must have a greater  $\beta$  or greater values of  $n_1$  and  $n_2$ . Similarly,  $\beta$  can only be reduced if we allow  $\alpha$  or  $n_1$  and  $n_2$  to increase. In general, given any two of the test parameters  $\alpha$ ,  $\beta$ , or  $(n_1, n_2)$ , we can attempt to determine the third, although a compatible value need not exist. Actually, in most cases, a fourth variable representing the distinction between the null hypothesis and the alternate hypothesis, such as the value  $a$  above, enters the trade-off balancing relations.

For the simplified two-tailed F-test with  $S = [r_1, r_2]$ , the relations among  $\alpha$ ,  $\beta$ ,  $a$ ,  $n_1$ ,  $n_2$ ,  $r_1$ , and  $r_2$  are listed below.

$$
P(F_{n_1-1, n_2-1} \le r_1) = \alpha/2,
$$
  
\n
$$
P(F_{n_1-1, n_2-1} \ge r_2) = \alpha/2,
$$
  
\n
$$
P(r_1 \le a^2 F_{n_1-1, n_2-1} \le r_2) = \beta.
$$

For the alternate case with  $S = [1/r, r]$ , the relations among  $\alpha, \beta, a, n_1$ ,  $n_2$ , and r are:

$$
P(1/r \le F_{n_1-1, n_2-1} \le r) = 1 - \alpha
$$
  
 
$$
P(1/r \le a^2 F_{n_1-1, n_2-1} \le r) = \beta.
$$

In order to reduce the number of unknowns, we may postulate that  $n_1$ and  $n_2$  are related as  $n_2 = \theta n_1$ , where  $\theta$  is a fixed constant.

The value of  $\beta$  is determined above by the distribution of  $a^2 F_{n_1-1,n_2-1}$ , because for the F-test, the test statistic, assuming the alternate hypothesis  $\sigma_1/\sigma_2 = a$ , is the random variable  $a^2 F_{n_1-1,n_2-1}$  whose distribution function

is just the F-distribution with the argument scaled by  $1/a^2$ . In other cases, the distribution of the alternate hypothesis test statistic  $T_{H_a}$  is more difficult to obtain.

If we take the dichotomy  $\sigma_1/\sigma_2 = 1$  vs.  $\sigma_1/\sigma_2 = a$  as the only two possibilities, then a one-tailed F-test is most appropriate. Suppose  $a > 1$ . Then we take  $S = [-\infty, r_2]$ , and we have the relations:  $P(F_{n_1-1,n_2-1} \geq$  $r_2$ ) =  $\alpha$ , and  $P(a^2F_{n_1-1,n_2-1} \leq r_2) = \beta$ . If  $a < 1$ , then with the null hypothesis  $\sigma_1/\sigma_2 = 1$  and the alternate hypothesis  $\sigma_1/\sigma_2 = a$ , we should take  $S = [r_1, \infty]$ . Then,  $P(F_{n_1-1,n_2-1} \leq r_1) = a$ , and  $P(a^2 F_{n_1-1,n_2-1} \geq$  $r_1$ ) =  $\beta$ .

Generally, hypothesis testing is most useful when a decision is to be made. Instead, for example, suppose we are interested in the variance ratio  $(\sigma_1/\sigma_2)^2$  between two normal populations for computational purposes. Then it is preferable to use estimation techniques and confidence intervals to characterize  $(\sigma_1/\sigma_2)$ , rather than to use a hypothesis test whose only useful outcome is "significantly implausible", or "not significantly implausible" with the significance level  $\alpha$  (which is the same as the rejection error probability).

Let  $r_1$  satisfy  $P(F_{n_1-1,n_2-1} \leq r_1) = \alpha_1$ , and let  $r_2$  satisfy  $P(F_{n_1-1,n_2-1} \leq r_1)$  $r_2$ ) = 1 –  $\alpha_2$ , with  $\alpha_1 + \alpha_2 = \alpha < 1$ . Then  $P((\sigma_1/\sigma_2)^2 r_1 > R \text{ or } R >$  $(\sigma_1/\sigma_2)^2 r_2$  =  $\alpha_1 + \alpha_2$ , and  $P((\sigma_1/\sigma_2)^2 r_1 < R$  and  $R < (\sigma_1/\sigma_2)^2 r_2$  =  $1 - \alpha_1 - \alpha_2 = P((\sigma_1/\sigma_2)^2 \langle R/r_1 \rangle \text{ and } R/r_2 \langle (\sigma_1/\sigma_2)^2 \rangle = P(R/r_2 \langle R/r_1 \rangle)$  $({\sigma_1}/{\sigma_2})^2 < R/r_1$ ).

Thus,  $[R/r_2, R/r_1]$  is a  $(1 - \alpha)$ -confidence interval which is an intervalvalued random variable that contains the true value  $(\sigma_1/\sigma_2)$  with probability  $1 - \alpha$ . The length of this interval is minimized for  $n_2 > 2$  by choosing  $\alpha_1$  and  $\alpha_2$ , subject to  $\alpha_1 + \alpha_2 = \alpha$ , such that  $G^{-1}(\alpha_1)^2 g(G^{-1}(1-\alpha_2))$  –  $G^{-1}(1-\alpha_2)^2 g(G^{-1}(\alpha_1)) = 0$ , where  $G(x) = P(F_{n_1-1,n_2-1} \leq x)$  and where  $g(x) = G'(x)$ , the probability density function of  $F_{n_1-1,n_2-1}$ . Then  $\alpha_1 =$  $\arccos(z(G^{-1}(z)^2 g(G^{-1}(1+\alpha-z)) - G^{-1}(1-\alpha+z)^2 g(G^{-1}(z))$ , and  $\alpha_2 =$  $\alpha - \alpha_1, r_1 = G^{-1}(\alpha_1)$ , and  $r_2 = G^{-1}(1 - \alpha_2)$ .

Let v denote the observed sample value of R. Then  $[v/r_2, v/r_1]$  is a sample  $(1 - \alpha)$ -confidence interval for  $(\sigma_1/\sigma_2)^2$ .

The MLAB mathematical and statistical modeling system contains functions for various statistical tests and also functions to compute associated power and sample-size values. Let us consider an example focusing on the simplified F-test discussed above. We are given the following data:

 $x1: -1.66, 0.46, 0.15, 0.52, 0.82, -0.58, -0.44, -0.53, 0.4, -1.1$ 

x2: 3.02, 2.88, 0.98, 2.01, 3.06, 2.95, 3.4, 2.76, 3.92, 5.02, 4, 4.89, 2.64, 3.08

```
We may read this data into two vectors in MLAB and test whether the
two data sets x_1 and x_2 have equal variances by using the MLAB F-test func-
tion /QFT/, which implements the [1/r, r] simplified F-test specified
above. The MLAB dialog to do this is exhibited below
```

```
* x1 = read(x1file); x2 = read(x2file);
* qft(x1,x2)
```

```
[F-test: are the variances v1 and v2 of 2 normal populations
plausibly equal?]
```
null hypothesis H0:  $v1/v2 = 1$ . Then  $v1/v2$  is F-distributed with (n1-1,n2-1) degrees of freedom. n1 & n2 are the sample sizes. The sample value of  $v1/v2 = 0.577562$ , n1 = 10, n2 = 15

The probability  $P(F < 0.577562) = 0.205421$ This means that a value of  $v1/v2$  smaller than 0.577562 arises about 20.542096 percent of the time, given H0.

```
The probability P(F > 0.577562) = 0.794579This means that a value of v1/v2 larger than 0.577562 arises about
79.457904 percent of the time, given H0.
```

```
The probability: 1-P(0.577562 < F < 1.731416) = 0.377689
This means that a value of v1/v2 more extreme than 0.577562 arises
about 37.768896 percent of the time, given H0.
```

```
The \alpha = .05 simplified F-test acceptance set of the form [1/r, r]can be computed directly as follows. \sqrt{QFF}/ is the name of the F-distribution
function in MLAB.
```

```
* n1 = nrows(x1)-1; n2 = nrows(x2)-1;
* fct rv(a) = root(z,.001,300,qff(1/z,n1,n2)+1-qff(z,n1,n2)-a)
* r = rv(.05)* type 1/r,r= .285471776
 R = 3.50297326
```
Thus, a sample of  $F_{9,14}$  will lie in  $[.2855, 3.503]$  with probability .95.

The rejection error probability  $\beta$  can be plotted as a function of the acceptance error probability  $\alpha$  for the sample sizes 10 and 15 by using the builtin function /QFB/ as follows. The function /QFB/ $(\alpha, n, \theta, e)$  returns the rejection error probability value  $\beta$  that corresponds to the sample sizes n and  $\theta n$ , with the acceptance error probability  $\alpha$  and the alternate hypothesis variance ratio  $e$ .

```
* fct b(a) = qfb(a, 10, 3/2, e)
```
- \* for  $e = 1:3!10$  do {draw points(b,.01:.4!100)}
- \* left title "rejection error (beta)"
- \* bottom title "acceptance error (alpha)"
- \* top title "beta vs. alpha curves for n1=10, n2=15, e=1:3!10"
- \* view

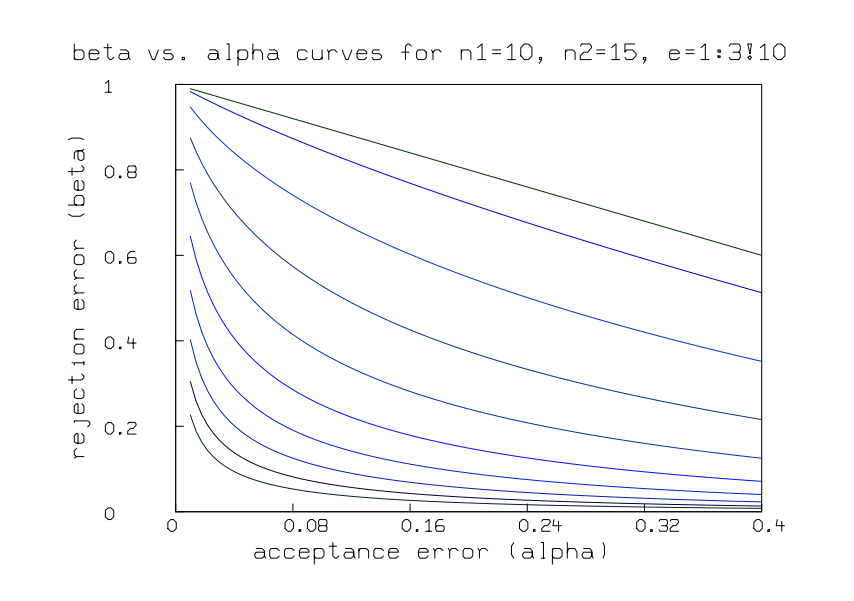

Suppose we want to take  $n$  samples from each of two populations to be used to test whether these populations have the variance ratio 1 versus the variance ratio  $e$ , with acceptance error probability  $\alpha = .05$  and rejection error  $\beta = .05$ . We can use the builtin function /QFN/ to compute the sample size  $n$  as a function of  $e$  as follows. The function /QFN/ $(\alpha, \beta, \theta, e)$  returns the sample size n that corresponds to the variance ratio numerator sample size, assuming the denominator

```
sample size \theta n, and given that the acceptance error probability
is \alpha, the rejection error probability is \beta, and the alternate hypothesis
variance ratio value is e.
```

```
* fct n(e) = qfn(.05,.05,1,e)* draw points(n,.1:2.5!50)
* top title "sample size vs. variance ratio (with a=b=.05,t=1)"
* left title "sample size (n)"
* bottom title "variance ratio (e)"
* view
```
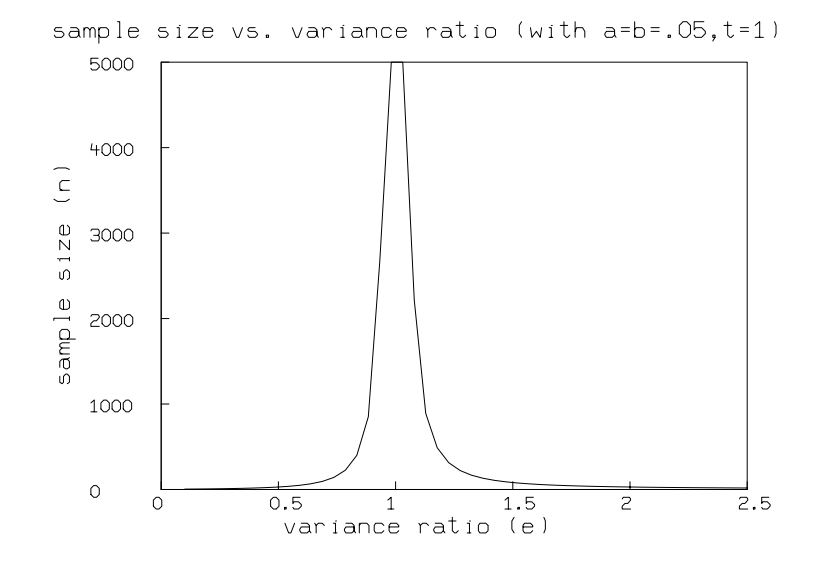